## SAP ABAP table T8JHM {Transaction type per line type}

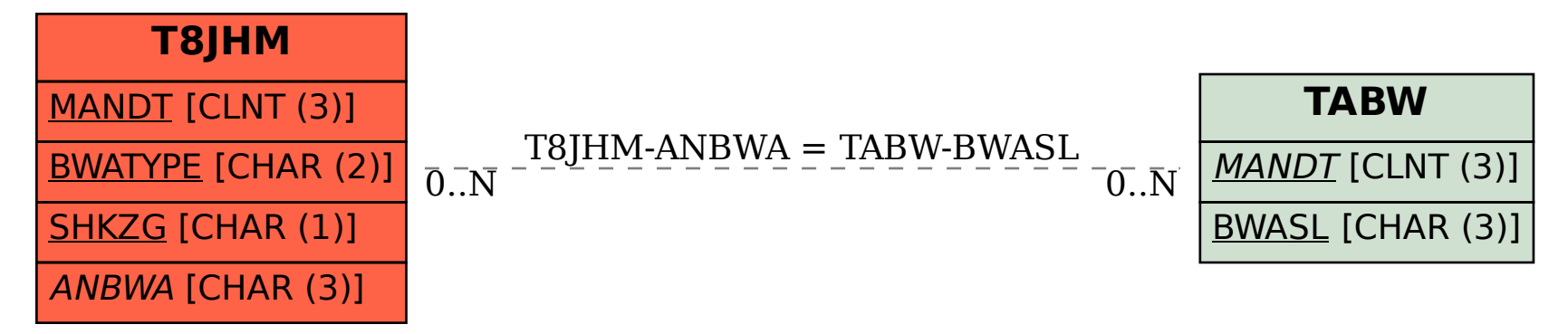